# **An Introduction to Kerberos An Introduction to Kerberos**

#### **CS60002: CS60002: Distributed Systems Distributed Systems**

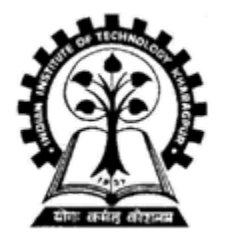

**Bhaskar Pal Bhaskar PalDept. of Computer Sc. & Engg., Indian Institute of Technology Kharagpur Indian Institute of Technology Kharagpur**

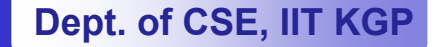

# **Private Key Cryptography Private Key Cryptography**

- •**Same key is used for encryption and decryption**
- $\bullet$  **There is a trusted authority called the authentication server (AS)**
	- **Keeps the secrets**
- • **Every user shares its private secret key with AS**
	- **User X doesn't know the private key of user Y**
- $\bullet$  **Kay Distribution: When X wants to communicate with Y, they need to use a secret key between them**
	- **AS is responsible for distributing this session key (conversation key) between X and Y**
- •**Everybody has to trust AS**

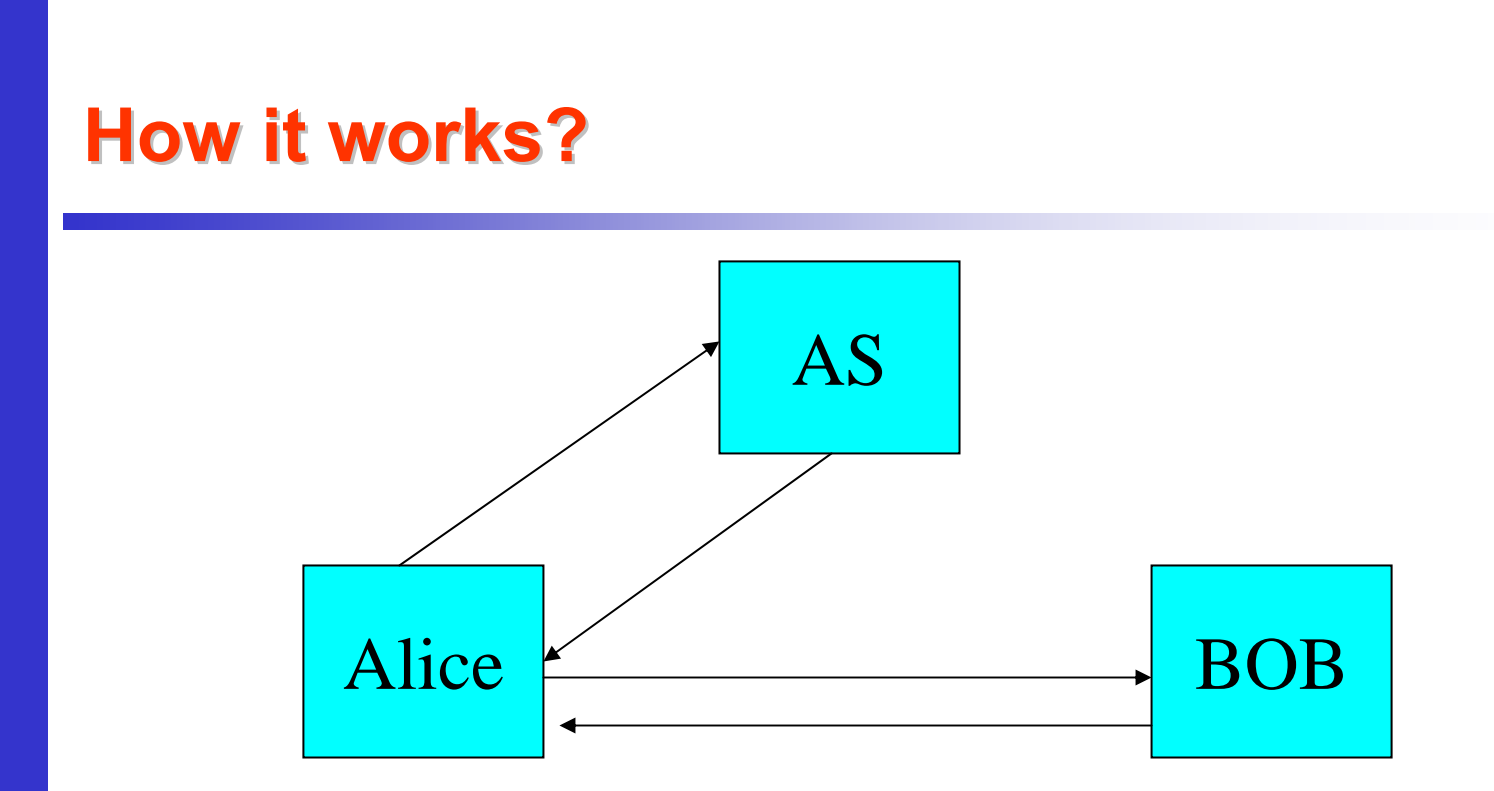

- •**AS knows the private keys of Alice and Bob**
- $\bullet$  **Alice and Bob requires a session key**
	- **Alice doesn't know the private key of Bob**
- $\bullet$ **How the session key is transmitted to Alice and Bob**

## **A simple overview A simple overview**

- •**Alice <sup>→</sup> AS : Alice, Bob**
- $\bullet$ • AS recovers K<sub>A</sub> and K<sub>B</sub> and creates a session key K<sub>A, B</sub>
- •It makes two copies of  $K_{A,B}$ 
	- **One is for Alice and is encrypted using Alice's private key**
	- **One is for Bob, encrypted using Bob's private key (ticket)**
		- **Also included the identity of Alice**
- • **The ticket conveys the following to Bob**
	- **Hart Community I am AS (only AS knows the private key of Bob)**
	- **Alice wants to communicate with you**
	- **Only you and Alice (except me) have the knowledge**  of  $K_{A, B}$
	- **If some one proves that she has the knowledge of**   $K_{A,B}$  -- **it is Alice**

#### **Overview Contd..**

- AS → Alice : E<sub>K (A)</sub> {Bob, T<sub>A, B</sub>, K<sub>A, B</sub>, *timestamp*, ..}
- $T_{A, B}$  =  $E_{K(B)}$  { Alice, Bob,  $K_{A, B}$ , …}
- $\bullet$  **Alice sends the Ticket to the Bob**
	- **Adding an authenticator to prove its authenticity** 
		- **Ticket can be replayed by some intruder**
- $\bullet$  **Authenticator**
	- $\,$  E<sub>K (A, B)</sub> {Alice, *timestamp*}
- $\bullet$  **The session key recovered from the ticket is used to decrypt the authenticator**
- $\bullet$ **Timestamp checks for replay of Authenticator**
- $\bullet$ ● Mutual Authen..:Bob → Alice:E<sub>K(A, B)</sub> {*timestamp* + *1*}

#### **Kerberos Basics Kerberos Basics**

- $\bullet$  **Kerberos is an authentication protocol implemented on Project Athena at MIT**
- $\bullet$ **Athena provides an open network computing environment**
- $\bullet$ **Each user has complete control of its workstation**
- • **The workstations can not be trusted completely to identify its users to the network services**
- $\bullet$  **Kerberos acted as a third party authenticator**
	- **Hart Communication Helps the user to prove its identity to the various services and vice versa**

## **Kerberos Basics Kerberos Basics**

- $\bullet$  **It is based on symmetrical cryptographic algorithms (private key cryptosystems)**
	- **Same key is used for encryption as well as decryption**
	- **Uses DES**
- • **Every user U has a private key that can be obtained by**
	- $\boldsymbol{\mathsf{K}}_\mathsf{U}$  = f (*password*)
- $\bullet$  **Every users private key is also known to Kerberos**
	- **Kerberos maintains a database of its users and their private keys**
- $\bullet$  **Kerberos uses this private key for communicating any message to the user**
	- **User is convinced about Kerberos's authenticity**
- $\bullet$  **If an user U gets a message encrypted using its private key**
	- **The message must be from Kerberos**
	- **In case of replays?**

#### **Kerberos Basics Kerberos Basics**

- •**Kerberos requires the workstations to be synchronized**
- $\bullet$  **A** *timestamp* **which is the current time of the sender is added in the message to check for any replays**
- $\bullet$  **The receiver checks for the timeliness by comparing its own clock value with that of the** *timestamp*
	- **Timely if** *timestamp* **is equal to the local clock value**

#### **The Basic notion The Basic notion**

- • **To request a service from a server, the client goes through three phases of authentication**
- $\bullet$  **Phase 1**
	- **The client requests a ticket from the Kerberos**
	- **Kerberos grants a ticket and a session key**
	- **The ticket is used for requesting other tickets for various services**
	- **Ticket conveys the identity of the client to the server**
	- **The session key is used for conversation between the client and the server**

#### **Basic notions Basic notions**

- • **Phase - 2**
	- **The client uses the ticket of the first phase to request a ticket from the ticket granting server (tgs) for a specific service**
- $\bullet$  **Phase 3**
	- **The client presents the key to the server for the service**

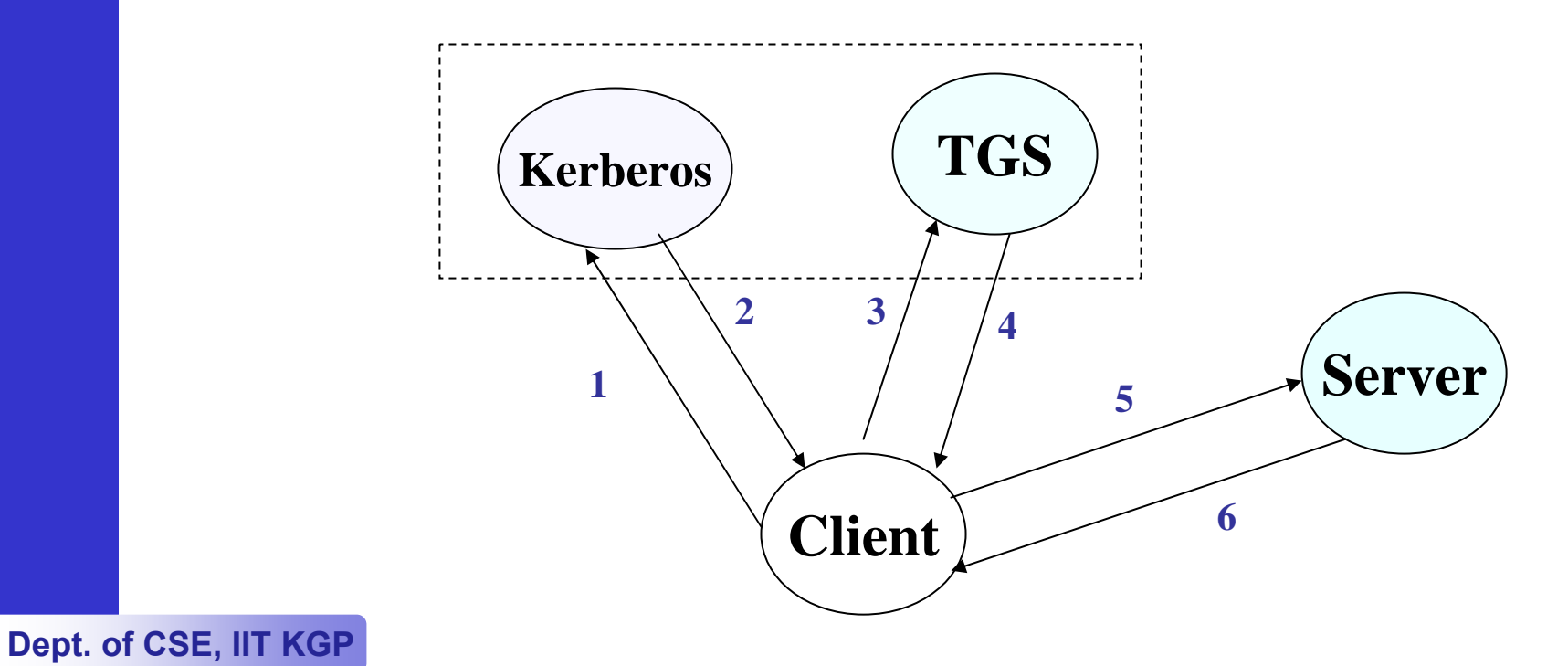

#### **Protocols Protocols**

- • **The three phases of authentication is achieved via two authentication protocols**
- • **The user-authentication protocol (1st Phase)**
	- **Verifies the authenticity of the user and grants the initial ticket and the session key**
- • **Client - Server authentication protocol (2nd & 3rd phases)**
	- **Mutual authentication of a client and a server**
- $\bullet$  **Hierarchy**
	- **Medium-term session key (TGT) – get once and use for requesting other sessions**
	- **Short-term key – used for a particular service**

# **Phase - 1** (Getting the Initial Key)

- **U** → **C : U**
- **C** <sup>→</sup> **K : U, tgs (1)**
- $\bullet$ • Kerberos finds out K<sub>u</sub> and K<sub>tgs</sub>
- It creates the session key K<sub>u, tgs</sub>
- **It creates the ticket**

 $\,$  T<sub>U, tgs</sub> = E<sub>K (tgs)</sub> (U, tgs, K<sub>U, tgs</sub>, *timestamp*, life)

• K → C : E<sub>K (U)</sub> {T<sub>U, tgs</sub>, K<sub>U, tgs</sub>, tgs, *timestamp*, life} (2)

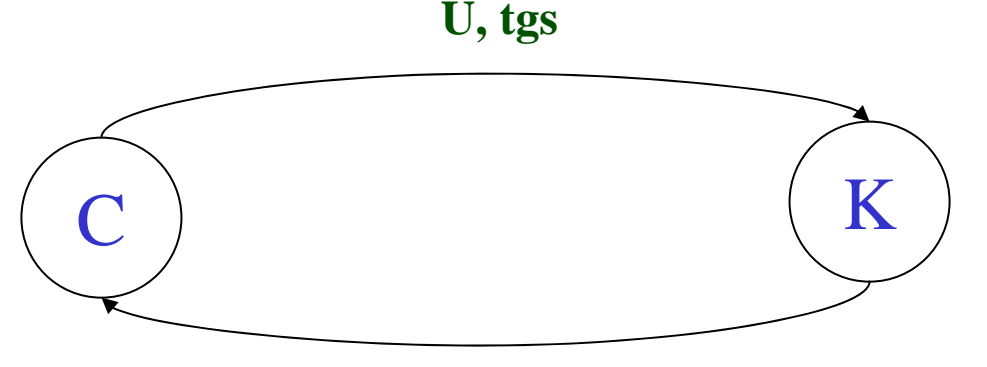

 $\mathbf{E}_{\mathbf{K}(\mathbf{U})}(\mathbf{T}_{\mathbf{U}, \text{ tgs}}, \mathbf{K}_{\mathbf{U}, \text{ tgs}}, \text{ tgs }, \text{timestamp}, \text{ life})$ 

#### **Phase - 2 (Getting Server Tickets) (Getting Server Tickets)**

- **C** <sup>→</sup> **TGS : S, TU, tgs, AU (3)**
- $\bullet$ • A<sub>∪</sub> is the authenticator : E<sub>K (U, tgs)</sub> {C, *timestamp*}
- $\bullet$ **Intruder can replay S, T<sub>U, tas</sub>** 
	- **Session key is used to verify first level of authenticity**
	- **Session key may be the same in a session**
	- *timestamp* **is used for second level of authenticity**
- Ticket: T<sub>c, s</sub> = E<sub>K(S)</sub> (C, S, K<sub>c, s</sub>, *timestamp*, life)
- $\bullet$ ∙ TGS → C:E<sub>K (U, tgs)</sub> {T<sub>C, S</sub>, K<sub>C, S</sub>, S, *timestamp*, life} (4)

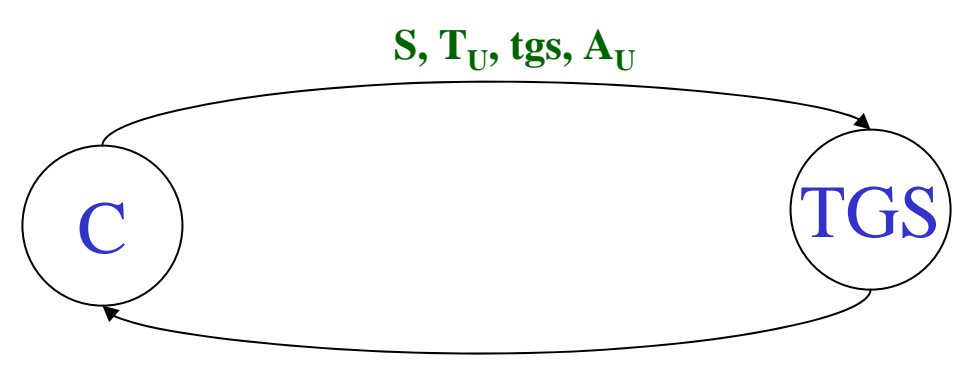

 $\mathbf{E}_{\mathbf{K}(\mathbf{U}, \text{ tgs})}(\mathbf{T}_{\mathbf{C}, \mathbf{S}}, \mathbf{K}_{\mathbf{C}, \mathbf{S}}, \mathbf{S}, \text{ timestamp}, \text{ life})$ 

#### **Phase - 3 (Requesting the Service) 3 (Requesting the Service)**

• 
$$
C \rightarrow S : T_{C, S}, A_C
$$
 (5)

- $\bullet$ • A<sub>c</sub> is sent to prevent foul play by the intruder – **EK (C, S) (C,** *timestamp***)**
- $S \rightarrow C : E_{K(C, S)}$  {*timestamp* + 1} (6)

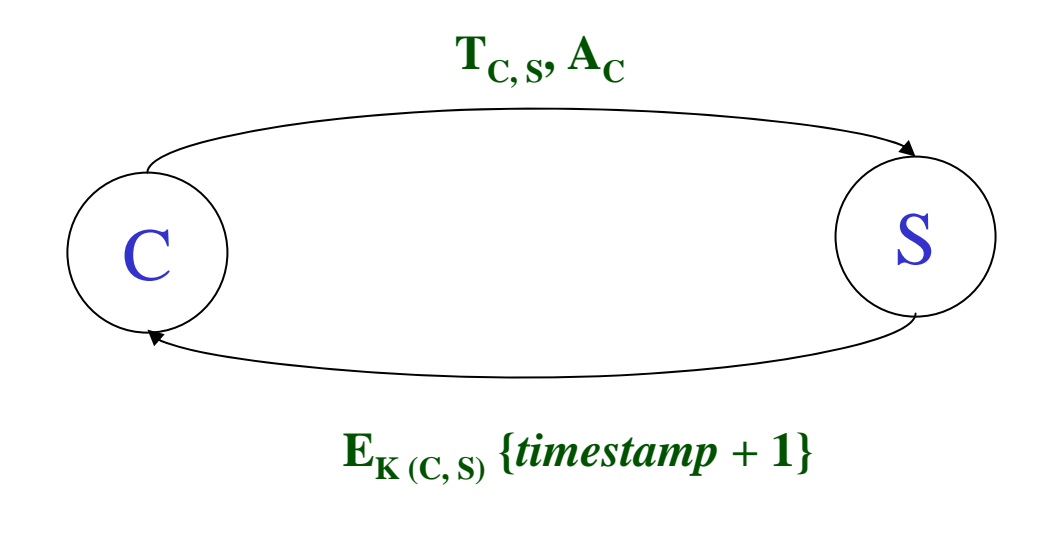

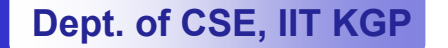

## **Why two servers? Why two servers?**

#### •**Note that**

- **First phase is used for user-authentication (using the id and password)**
- **Second and third phase may continue several times with the same TGT granted by the first phase**
- • **In absence of this additional phase**
	- **For each service, the user needs to authenticate itself using its** *password*
	- **Once the intruder gets the first session key, it can continue doing malicious works throughout the session**
	- **That's why** *life* **and** *timestamp* **are mentioned**